## Semi-Secure Websites Modeling Computation

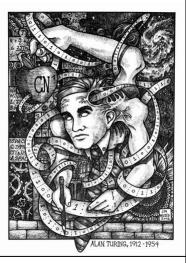

#### **One-Slide Summary**

- Users often authenticate themselves by providing passwords. We store and compare hashes of passwords, where a hash is a secure one-way function. A cookie is a bit of state associated with a webpage that is stored on the client.
- The Turing machine is a fundamental model of computation. It models input, output, processing and memory. A Turing machine has a finite state machine controller as well as an infinite tape. At each step it reads the current tape symbol, writes a new tape symbol, moves the tape head left or right one square, and moves to a new state in the finite state machine controller. Turing machines are universal: they are just as powerful as Scheme, Python, C, or Java.

#### **Authentication**

How would I prove that I am a professor and not a ninja?

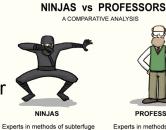

PROFESSORS

Employs assortment of lethal weapons

Can kill you without remorse Always shown wearing the same outfit

Hurls Shurikens

People think they're pretty cool Shrouded in mystery

Experts in methods no longer used Employs a bunch of lazy peons (you) Can kill your career or worse Always wears the same outfit

Wears a hood at graduation

Hurls when you present your research They think they're pretty cool

Shrouds you in misery

#### How do you authenticate?

- Something you know
  - Password
- Something you have
  - Physical key (email account?, transparency?)
- Something you are
  - Biometrics (voiceprint, fingerprint, etc.)

Serious authentication requires at least 2 kinds

### First Try: Encrypt Passwords

- Instead of storing password, store password encrypted with secret K.
- When user logs in, encrypt entered password and compare to stored encrypted password.

| UserID | Password                         |
|--------|----------------------------------|
| alyssa | $encrypt_{\kappa}$ ("fido")      |
| ben    | encrypt <sub>K</sub> ("schemer") |
| weimer | encrypt <sub>K</sub> ("Lx.Ly.x") |

Problem if K isn't so secret:  $decrypt_{\kappa}(encrypt_{\kappa}(P)) = P$ 

## **Hashing**

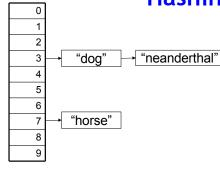

 $H(\text{string } s) = (s[0] - `a`) \mod 10$ 

Many-to-one: maps a large number of values to a small number of hash values

Even distribution: for typical data sets, probability of (H(x) = n)= 1/N where N is the number of hash values and n = 0..N - 1.

**Efficient:** H(x) is easy to compute.

#### Cryptographic Hash Functions

#### One-way

Given h, it is hard to find x such that H(x) = h.

#### **Collision resistance**

Given x, it is hard to find  $y \neq x$  such that H(y) = H(x).

#### A Better Hash Function?

- $H(x) = \text{encrypt}_{x}(0)$
- Weak collision resistance?
  - Given x, it should be hard to find  $y \neq x$  such that H(y) = H(x).
  - Yes encryption is one-to-one. (There is no such *y*.)
- A good hash function?
  - No, its output is as big as the message!

### Hashed Passwords

| UserID | Password        |
|--------|-----------------|
| alyssa | md5 ("fido")    |
| ben    | md5 ("schemer") |
| weimer | md5 ("Lx.Ly.x") |

#### **Example One-Way Function**

Input: two 100 digit numbers, x and y Output: the middle 100 digits of x \* y

Given x and y, it is easy to calculate f(x, y) = select middle 100 digits (x \* y)

Given f(x, y) hard to find x and y.

#### **Actual Hashing Algorithms**

- Based on cipher block chaining
  - Start by encrypting 0 with the first block
  - Use the next block to encrypt the previous block
- SHA [NIST95] 512 bit blocks, 160-bit hash
- MD5 [Rivest92] 512 bit blocks, produces 128-bit hash
  - This is what we use in HoosHungry
  - It has been broken!

#### Dictionary Attacks

- Try a list of common passwords
  - All 1-4 letter words
  - List of common (dog) names
  - Words from dictionary
  - Phone numbers, license plates
  - All of the above in reverse
- Simple dictionary attacks retrieve most user-selected passwords
- Precompute H(x) for all dictionary entries

## (at least) 86% of users are dumb and dumber

| Other (possibly good passwords) | 14%  |
|---------------------------------|------|
| Words in dictionaries or names  | 15%  |
| Six lowercase letters           | 18%  |
| Five same-case letters          | 21%  |
| Four alphabetic letters         | 14%  |
| Three characters                | 14%  |
| Two characters                  | 2%   |
| Single ASCII character          | 0.5% |

(Morris/Thompson 79)

#### **Authenticating Users**

- User proves they are a worthwhile person by having a legitimate email address
  - Not everyone who has an email address is worthwhile
  - Its not too hard to snoop (or intercept) someone's email
- But, provides much better authenticating than just the honor system

#### Liberal Arts Trivia: Literature

 This slave and storyteller in Ancient Greece is credited with The Fox and the Grapes, The Tortoise and the Hare, and The Boy Who Cried Wolf. His work inspired the French fabulist Jean de la Fontaine, a widely-read 17<sup>th</sup> century poet.

#### Liberal Arts Trivia: Music Theory

 This term includes a variety of rhythms which are in some way unexpected: they deviate from the strict succession of regularly spaced strong and weak beats in a meter. This can arise from a stress on a normally unstressed beat or a rest where one would normally be stressed. This technique is used in many musical styles, including funk, reggae, ragtime, jazz, classical music, and is a popular back beat for contemporary popular music.

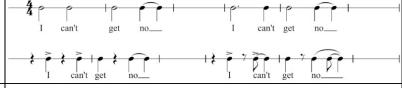

#### **Using Cookies**

- A cookie is website state stored on the client, not on a backend database.
- Cookie must be sent before any HTML is sent (util.printHeader does this)
- Be careful how you use cookies anyone can generate any data they want in a cookie
  - Make sure they can't be tampered with: use md5 hash with secret to authenticate
  - Don't reuse cookies easy to intercept them (or steal them from disks): use a counter than changes every time a cookie is used

#### Hungry vs. Cookies

```
def checkCookie ():
 try: if 'HTTP_COOKIE' in os.environ:
     cookies = os.environ['HTTP COOKIE']
     c = Cookie.SimpleCookie(cookies)
     user = c['user'].value
     auth = c['authenticator'].value
     count = users.userTable.getCookieCount (user)
     ctest = md5crypt.encrypt (constants.ServerSecret + str(count) + user, \
                     str(count))
     if ctest == auth:
       users.userTable.setCurrentUser (user)
       return True
       users.userTable.setCurrentUser (False)
       return False
                                                            Paging
   else:
                                                             UVA
     return False
                                                           NetBadge!
  except:
   return False
```

#### **Problems Left**

- The database password is visible in plaintext in the Python code
  - No way around this (with UVa mysql server)
  - Anyone who can read UVa filesystem can access your database
- The password is transmitted unencrypted over the Internet (later)
- Proving you can read an email account is not good enough to authenticate for important applications

## How convincing was our Halting Problem proof?

(define (contradict-halts x)
 (if (halts? contradict-halts)
 (loop-forever)
 #t))

contradicts-halts cannot exist. Everything we used to make it except halts? does exist, therefore halts? cannot exist.

This "proof" assumes Scheme exists and is consistent!

#### **DrScheme**

#### Is DrScheme a proof that Scheme exists?

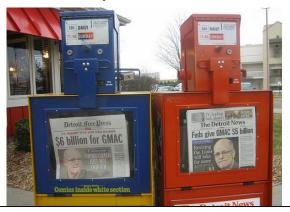

#### **DrScheme**

Is DrScheme a proof that Scheme exists?

(define (make-huge n) (if (= n 0) null (cons (make-huge (- n 1)) (make-huge (- n 1))))) (make-huge 10000)

#### No!

Scheme/Charme/Python/etc. all fail to evaluate some program!

#### Solutions

- Option 1: Prove "Scheme" does exist
  - Show that we could implement all the evaluation rules (if we had "Python", our Charme interpreter would be a good start, but we don't have "Python")
- Option 2: Find a simpler computing model
  - Define it precisely
  - Show that "contradict-halts" can be defined in this model

#### Modeling Computation

- For a more convincing proof, we need a more precise (but simple) model of what a computer can do
- Another reason we need a model:
   Does complexity really make sense without this? (how do we know what a "step" is? are they the same for all computers?)

#### What is a model?

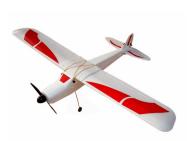

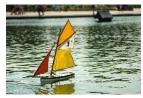

$$\nabla \cdot D = \rho$$

$$\nabla \cdot B = 0$$

$$\nabla \times E = -\frac{\partial B}{\partial t}$$

$$\nabla \times H = J + \frac{\partial D}{\partial t}$$

#### How should we model a Computer?

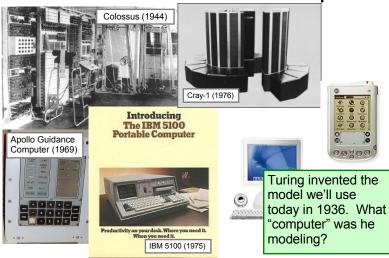

## "Computers" before WWII

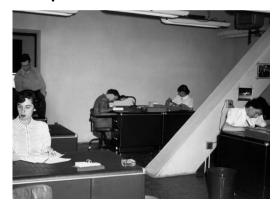

## **Modeling Computers**

- Input
  - Without it, we can't describe a problem
- Output
  - Without it, we can't get an answer
- Processing
  - Need some way of getting from the input to the output
- Memory
  - Need to keep track of what we are doing

### Modeling Input

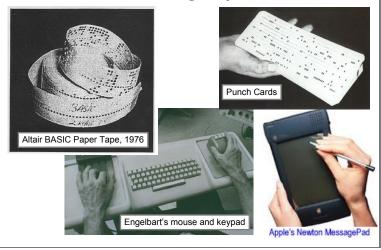

## Turing's "Computer"

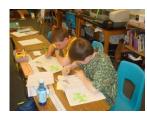

"Computing is normally done by writing certain symbols on paper. We may suppose this paper is divided into squares like a child's arithmetic book."

Alan Turing, On computable numbers, with an application to the Entscheidungsproblem, 1936

## Simplest Input

- Non-interactive: like punch cards and paper tape
- One-dimensional: just a single tape of values, pointer to one square on tape

1 How long should the tape be?

Infinitely long! We are *modeling* a computer, not building one. Our model should not have silly practical limitations (like a real computer does).

### **Modeling Output**

- Blinking lights are cool, but hard to model
- Output is what is written on the tape at the end of a computation

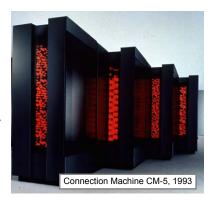

## Liberal Arts Trivia: Physics

• The double-slit experiment in quantum mechanics demonstrates that light is inseparably both a blank and a blank. A coherent light source illuminates a thin plate with two parallel slits cut in it, and the light passing through the slits strikes a screen behind them. The light passing through both slits interferes, creating a pattern of light and dark bands.

#### Liberal Arts Trivia: Sports

• This United Kingdom football sport dates back to a game played by ancient Greeks (called episkyros or επίσκυρος). The Cornish called it "hurling to goals" dating back to the bronze age. It was popularized by the eponymous board school after 1750. The object of the game is to carry the ball beyond the opponent's touch line (called a Try) or kick it between the goal posts. The 15-player team is allowed only "modest" padding.

#### Liberal Arts Trivia: Geography

 This Nordic country can claim Celsius (temperature), Nobel (dynamite), and Ericsson (telecom), as well as ABBA, Uppsala University, and Stockholm. It is the third-largest music exporter in the world, with over 800 million dollars revenue in 2007 alone, surpassed only by the US and the UK.

#### Modeling Processing (Brains)

•Rules for steps •Remember a little

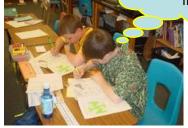

"For the present I shall only say that the justification lies in the fact that the human memory is necessarily limited."

Alan Turing

## **Modeling Processing**

- Evaluation Rules
  - Given an input on our tape, how do we evaluate to produce the output
- What do we need:
  - Read what is on the tape at the current square
  - Move the tape one square in either direction
  - Write into the current tape square

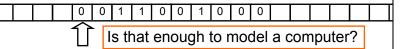

#### **Modeling Processing**

- Read, write and move is not enough
- We also need to keep track of what we are doing:
  - How do we know whether to read, write or move at each step?
  - How do we know when we're done?
- What do we need for this?

#### Finite State Machines

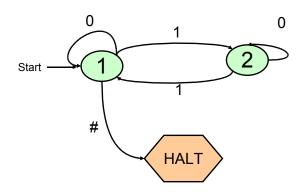

# Hmmm...maybe we don't need those infinite tapes after all?

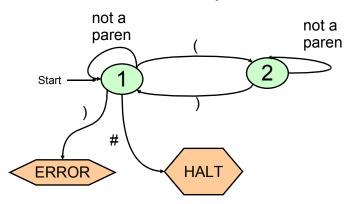

# Hmmm...maybe we don't need those infinite tapes after all?

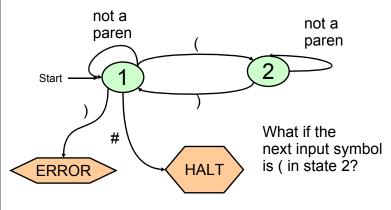

## How many states do we need?

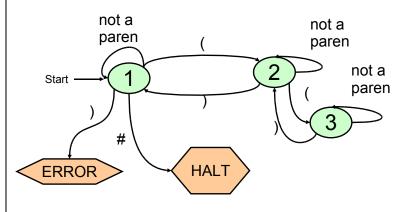

#### How many states do we need?

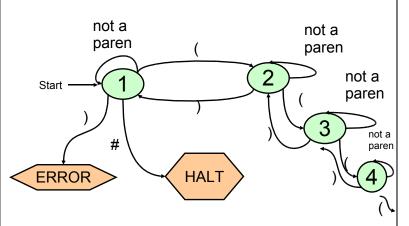

#### Finite State Machine

- There are lots of things we can't compute with only a finite number of states
- Solutions:
  - Infinite State Machine
    - Hard to describe and draw
  - Add an infinite tape to the Finite State Machine
    - We'll do this instead.

#### Turing's Explanation

"We have said that the computable numbers are those whose decimals are calculable by finite means. ... For the present I shall only say that the justification lies in the fact that the human memory is necessarily limited."

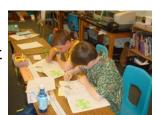

#### FSM + Infinite Tape

- Start:
  - FSM in Start State
  - Input on Infinite Tape
  - Pointer to start of input
- Step:
  - Read one input symbol from tape
  - Write symbol on tape, and move L or R one square
  - Follow transition rule from current state
- Finish:
  - Transition to halt state

#### **Turing Machine**

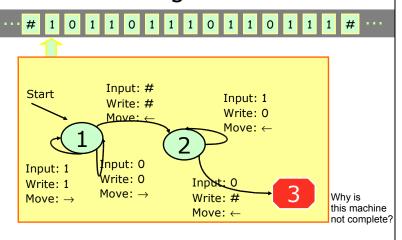

#### **Matching Parentheses**

- Find the leftmost )
  - If you don't find one, the parentheses match, write a 1 at the tape head and halt.
- Replace it with an X
- Look left for the first (
  - If you find it, replace it with an X (they matched)
  - If you don't find it, the parentheses didn't match - end write a 0 at the tape head and halt

### **Matching Parentheses**

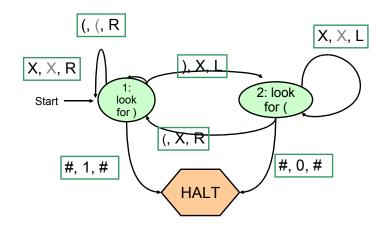

## **Matching Parentheses**

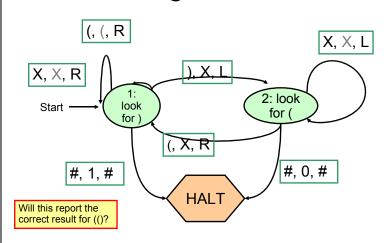

### **Matching Parentheses**

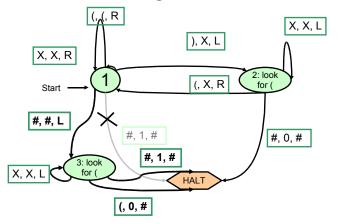

### **Turing Machine**

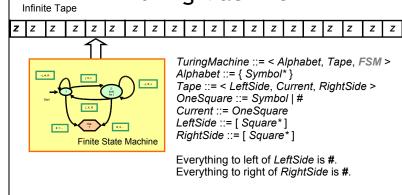

How well does this model your computer?

#### Homework

- PS9 Description Due Today @ Midnight
- PS9 Team Meeting Singup Now
- Exam 2 Out Today, Due Monday